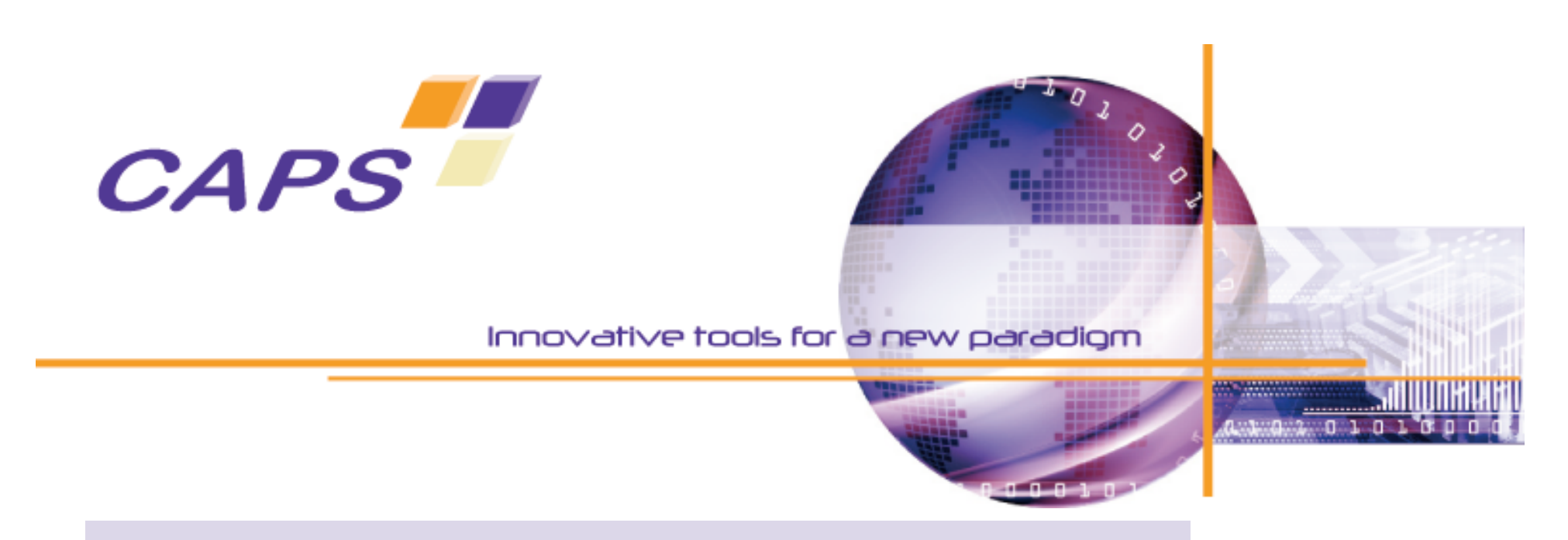

# Parallel Hybrid Computing F. Bodin, CAPS Entreprise

## **Introduction**

- Main stream applications will rely on new multicore / manycore architectures
	- It is about performance not parallelism
- **Various heterogeneous hardware** 
	- General purpose cores
	- Application specific cores GPU (HWA)
- **HPC and embedded applications are increasingly** sharing characteristics

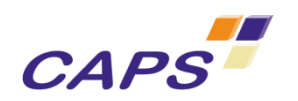

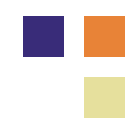

# Manycore Architectures

- **General purpose cores** 
	- Share a main memory
	- Core ISA provides fast SIMD instructions
- **Streaming engines / DSP / FPGA** 
	- Application specific architectures ("narrow band")
	- Vector/SIMD
	- **Can be extremely fast**
- **Hundreds of GigaOps** 
	- But not easy to take advantage of
	- One platform type cannot satisfy everyone
- **Operation/Watt is the efficiency scale**
- e.g. one rack SGI ICE Harpertown : 64 CPU nodes (**22** kW) vs one rack SGI ICE GPGPU : 8 Tesla S1070 (32 GPUs) + 16 CPU CAPS<sup>Modes</sup> (12 kW)

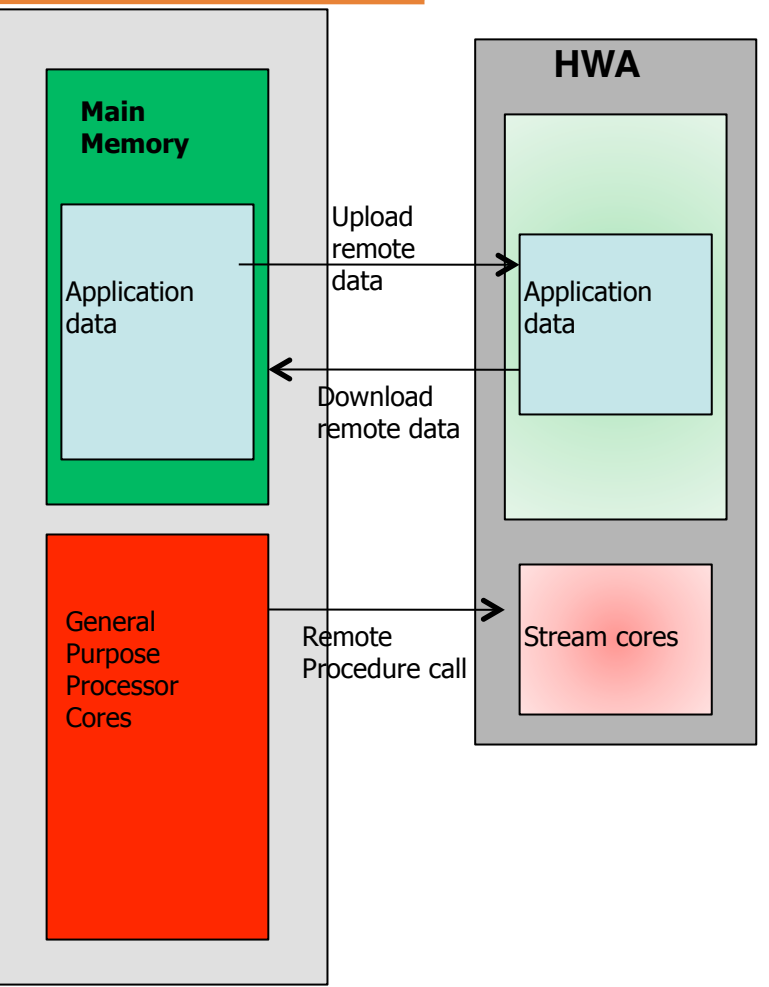

OpenGPU, June 2009

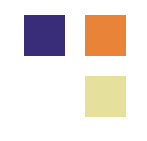

# Overview of the Presentation

- 1. GPUs Programming
- 2. CUDA
- 3. OpenCL
- 4. Miscellaneous Environments
- 5. HMPP Overview
- 6. High Level GPU Code Generation

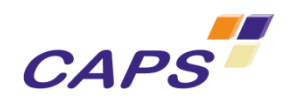

# GPUs Programming

# Introduction

- **GPUs are heavily pipelined and parallel** 
	- Share many characteristics with vector machines
- Stream programming is well suited
	- But memory hierarchy is exposed
- Require to rethink the computation organization/ algorithm
- See GPGPU (http://gpgpu.org)

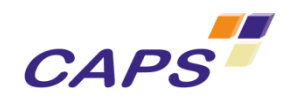

# Stream Computing

- **A similar computation is performed on a** collection of data (stream)
	- There is no data dependence between the computation on different stream elements

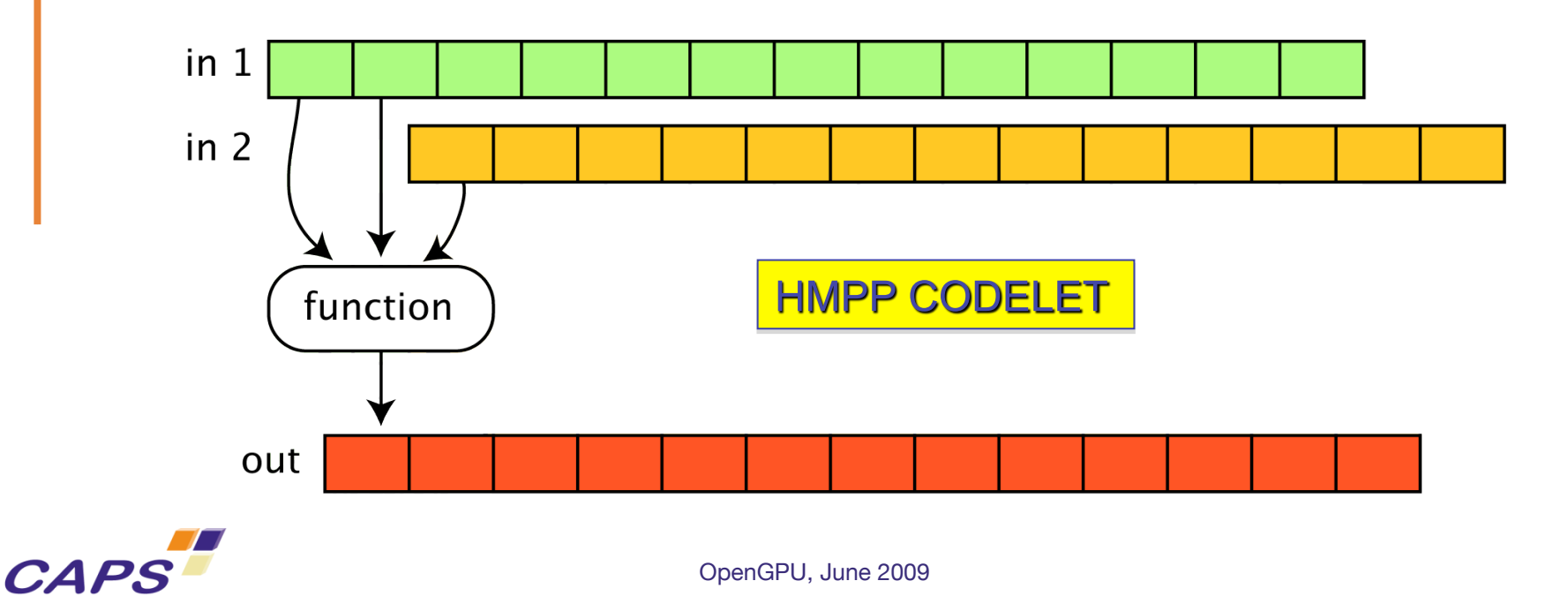

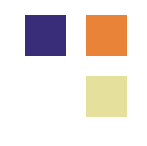

# A Few Stream Languages

- Brook+
	- Mostly AMD
- **CUDA Nvidia** 
	- NVIDIA Only
- RapidMind
	- Cell, AMD, …
- **OpenCL**

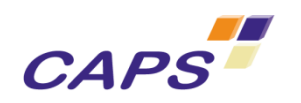

# **CUDA**

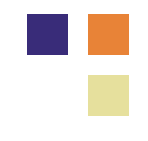

## CUDA Overview

- **"Compute Unified Device Architecture"**
- C base language but with syntax and semantic extensions
- GPU is a coprocessor to a host (CPU)
- Make use of data parallelism thanks to the massively parallel GPU architecture

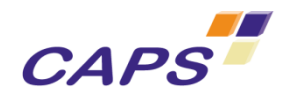

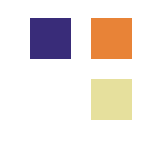

# CUDA Grid and Blocks

- GPUs need 1000s of threads to be efficient
- Highly pipeline Block id • Highly parallel Thread id in block block shared memory  $\frac{1}{\frac{1}{\frac{1}{1-\frac{1}{1-\frac{1}{1$  $\sim$ SIMD device memory **Many** memories PCIx HOST texture memory constant memory **CAPS** OpenGPU, June 2009

# CUDA (1)

```
#include <stdio.h> 
#include <cutil.h> 
  __global__ 
void simplefunc(float *v1, float *v2, float *v3) { 
   int i = blockIdx.x * 100 + threadIdx.x;v1[i] = v2[i] * v3[i];} 
int main(int argc, char **argv) { 
   unsigned int n = 400; 
  float *t1 = NULL; float *t2 = NULL; float *t3 = NULL;unsigned int i, j, k, seed = 2, iter = 3;
   /* create the CUDA grid 4x1 */ 
   dim3 grid(4,1); 
   /* create 100x1 threads per grid element */ 
   dim3 thread(100,1); 
   t1 = (float *) calloc(n*iter, sizeof(float)); 
   t2 = (float *) calloc(n*iter, sizeof(float)); 
   t3 = (float *) calloc(n*iter, sizeof(float)); 
   printf("parameters: seed=%d, iter=%d, n=%d\n", seed, iter, n);
```
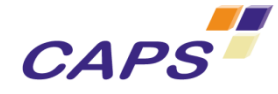

# CUDA (2)

**CAPS** 

```
 /* initialize CUDA device */ 
  CUT_DEVICE_INIT() 
 … 
  /* allocate arrays on device */ 
 float *qpu t1 = NULL;float *qpu t2 = NULL;float *qpu t3 = NULL; cudaMalloc((void**) &gpu_t1, n*sizeof(float)); 
  cudaMalloc((void**) &gpu_t2, n*sizeof(float)); 
  cudaMalloc((void**) &gpu_t3, n*sizeof(float)); 
 for (k = 0 ; k < iter ; k++) { 
    /* copy data on gpu */ 
    cudaMemcpy(gpu_t2,&(t2[k*n]), n*sizeof(float), cudaMemcpyHostToDevice); 
    cudaMemcpy(gpu_t3,&(t3[k*n]), n*sizeof(float), cudaMemcpyHostToDevice); 
   simplefunc<<<grid,thread>>>(gpu_t1,gpu_t2,gpu_t3);
    /* get back data from gpu */ 
    cudaMemcpy(&(t1[k*n]),gpu_t1, n*sizeof(float), cudaMemcpyDeviceToHost); 
   } 
 … 
  return 0; 
}
```
OpenCL

# OpenCL Overview

## Open Computing Language

- C-based cross-platform programming interface
- Subset of ISO C99 with language extensions
- Data- and task- parallel compute model
- Host-Compute Devices (GPUs) model
- **Platform layer API and runtime API** 
	- Hardware abstraction layer, ...
	- Manage resources

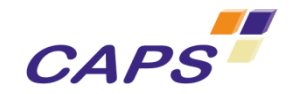

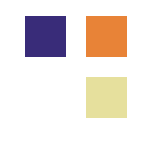

# OpenCL Memory Hierarchy

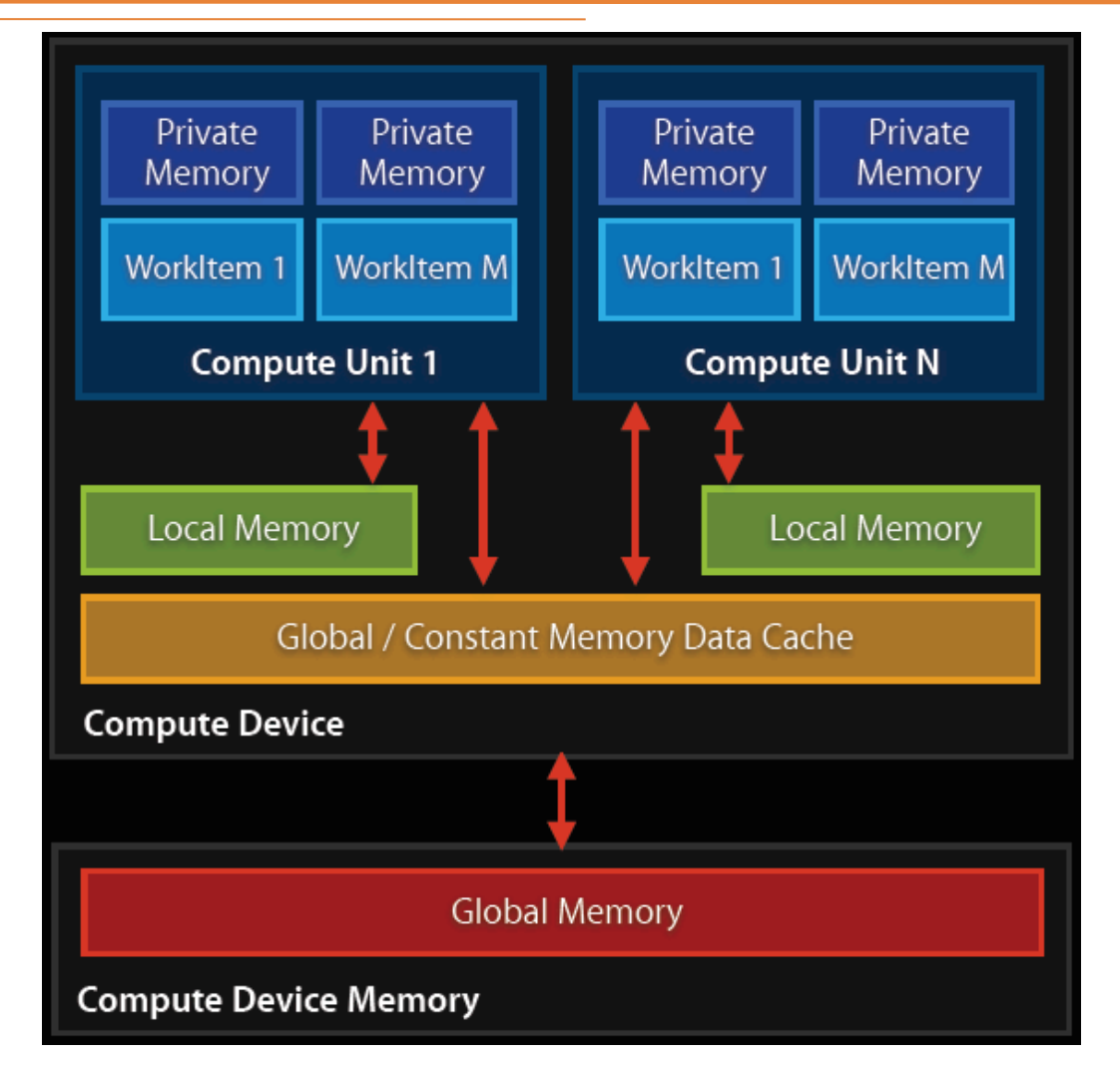

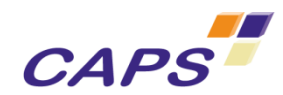

From Aaftab Munshi's talk at Siggraph2008 OpenGPU, June 2009

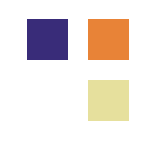

# Platform Layer API& Runtime API

### **Exercise Command queues**

- Kernel execution commands
- Memory commands (transfer or mapping)
- Synchronization
- Context
	- Manages the states
- **Platform Layer** 
	- Querying devices
	- Creating contexts

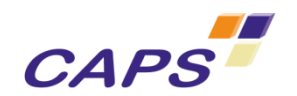

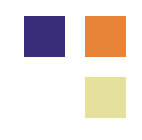

# Data-Parallelism in OpenCL

### A kernel is executed by the work-items

```
// OpenCL Kernel Function for element by element vector addition
__kernel void VectorAdd(__global const float8* a, __global const float8* b, __global float8* c)
{
     // get oct-float index into global data array
    int iGID = get global id(0);
                                               work-aroup (wx.wy)
     // read inputs into registers
                                                             local memory
                                                work-item (sx,sy)
     float8 f8InA = a[iGID];
     float8 f8InB = b[iGID];
     float8 f8Out = (float8)0.0f;
                                                           private memory
     // add the vector elements
                                                                                        global memory
     f8Out.s0 = f8InA.s0 + f8InB.s0;
     f8Out.s1 = f8InA.s1 + f8InB.s1;
                                                                                                      PCIx HOST
     f8Out.s2 = f8InA.s2 + f8InB.s2;
     f8Out.s3 = f8InA.s3 + f8InB.s3;
     f8Out.s4 = f8InA.s4 + f8InB.s4;
     f8Out.s5 = f8InA.s5 + f8InB.s5;
                                                                                        global / constant
     f8Out.s6 = f8InA.s6 + f8InB.s6;
                                                                                       memory data cache
     f8Out.s7 = f8InA.s7 + f8InB.s7;
     // write back out to GMEM
    c[get global id(0)] = f80ut;}
```
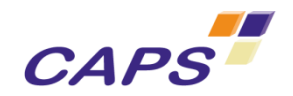

# Miscellaneous Environments

## Brook+

CAP.

```
kernel voidsum(float a<>, float b<>, out float c<>) { 
   c = a + b;
  } 
int main(int argc, char** argv) { 
    int i, j; 
    float a<10, 10>, b<10, 10>, c<10, 10>; 
   float input a[10][10], input b[10][10], input c[10][10];
  for(i=0; i<10; i++) {
       for(j=0; j<10; j++) { 
       input a[i][j] = (float) i;input b[i][j] = (float) j; } 
   } 
 streamRead(a, input_a); 
  streamRead(b, input_b); 
  sum(a, b, c); 
  streamWrite(c, input_c); 
 \bullet_{\alpha} . \bullet_{\alpha} . \bullet_{\alpha}} 
                          OpenGPU, June 2009
```
# RapidMind

### ■ Based on C++

- Runtime + JIT
- Internal data parallel language

 $#inc1ude <$ cmath>

float  $f$ ; float  $a[512][512][3]$ ; float  $b[512][512][3]$ ;

float func( float r, float s  $\left( \begin{array}{c} 1 \end{array} \right)$ return  $(r + s) * f;$  $\mathcal{F}$ 

 $\mathbf{r}$ 

```
void func_arrays() {
for (int x = 0; x<512; x++)for (int y = 0; y < 512; y++) {
   for (int k = 0; k < 3; k++) {
    a[y][x][k] =func(a[y][x][k],b[y][x][k]);
```
From RapidMind

```
#include <rapidmind/platform.hpp>
using namespace rapidmind;
Valuelf f;
Array<2, Value3f> a(512, 512);
Array<2, Value3f> b(512, 512);
Value3f func(
 Value3f r, Value3f s
\rightarrow {
 return (r + s) * f;
\mathcal{F}void func arrays() {
 Program func prog = BEGIN {
  In<Value3f> r, s;
  Out<Value3f> q;
  q = func(r, s);\} END;
 a = func prog(a, b);
```
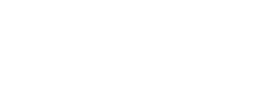

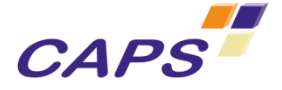

}

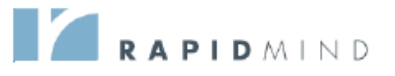

# **HMPP**

# Introduction

- **Hybrid Multicore Parallel Programming (HMPP)** 
	- Focus on programming multicore nodes, not on dealing with large scale parallelism
- **Directives based programming environment**
- Centered on the codelet / pure function concept
- Focus on CPU GPU communications optimizations
- **Complementary to OpenMP and MPI**

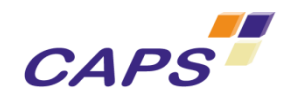

Directives Based Approach for Hardware Accelerators (HWA)

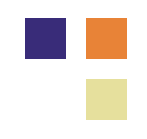

- Do not require a new programming language
	- And can be applied to many based languages
- Already state of the art approach (e.g. OpenMP)
- Keep incremental development possible
- Avoid exit cost

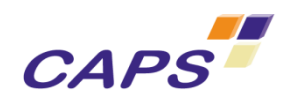

# What is Missing in OpenMP for HWA **- Remote Procedure Call (RPC) on a HWA** • Code generation for GPU, ... • Hardware resource management Dealing with non shared address space • Explicit communications management to optimize the data transfers between main the CPU and the HWA

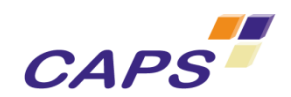

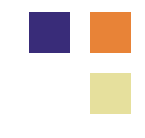

# HMPP1.5 Simple Example

```
#pragma hmpp sgemmlabel codelet, target=CUDA, args[vout].io=inout 
extern void sgemm( int m, int n, int k, float alpha, 
                     const float vin1[n][n], const float vin2[n][n], 
                     float beta, float vout[n][n] ); 
int main(int argc, char **argv) { 
… 
for( j = 0 ; j < 2 ; j++ ) { 
#pragma hmpp sgemmlabel callsite 
     sgemm( size, size, size, alpha, vin1, vin2, beta, vout ); 
  }
```

```
#pragma hmpp label codelet, target=CUDA:BROOK, args[v1].io=out 
#pragma hmpp label2 codelet, target=SSE, args[v1].io=out, cond="n<800" 
void MyCodelet(int n, float v1[n], float v2[n], float v3[n]) 
{ int i; 
   for (i = 0 ; i < n ; i++) { 
   v1[i] = v2[i] + v3[i]; } 
}
                                OpenGPU, June 2009ZHE O
```
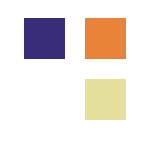

# Group of Codelets (HMPP 2.0)

- Several callsites grouped in a sequence corresponding to a given device
- **Memory allocated for** all arguments of all codelets
- **Allow for resident data** but no consistency management

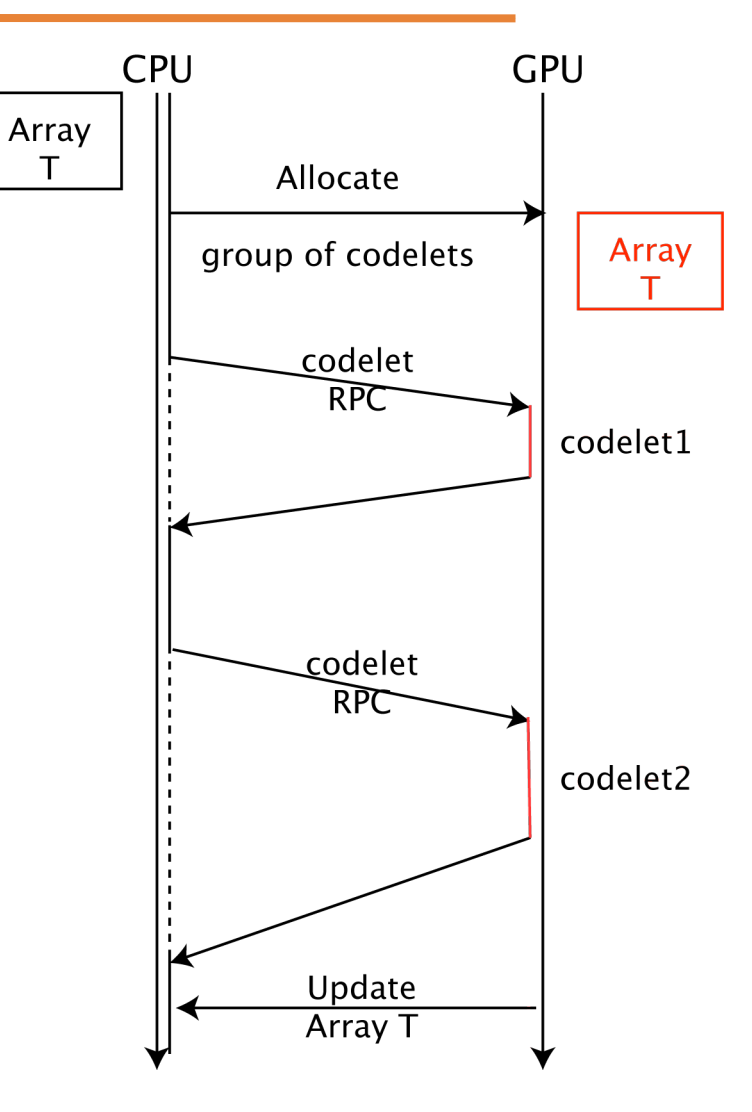

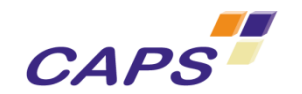

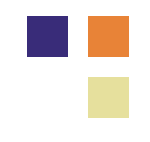

# Optimizing Communications

## Exploit two properties

- Communication / computation overlap
- Temporal locality of RPC parameters
- **Various techniques** 
	- Advancedload and Delegatedstore
	- Constant parameter
	- Resident data
	- Actual argument mapping

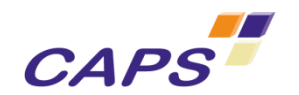

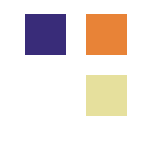

## Advancedload Directive

### **Avoid reloading constant data**

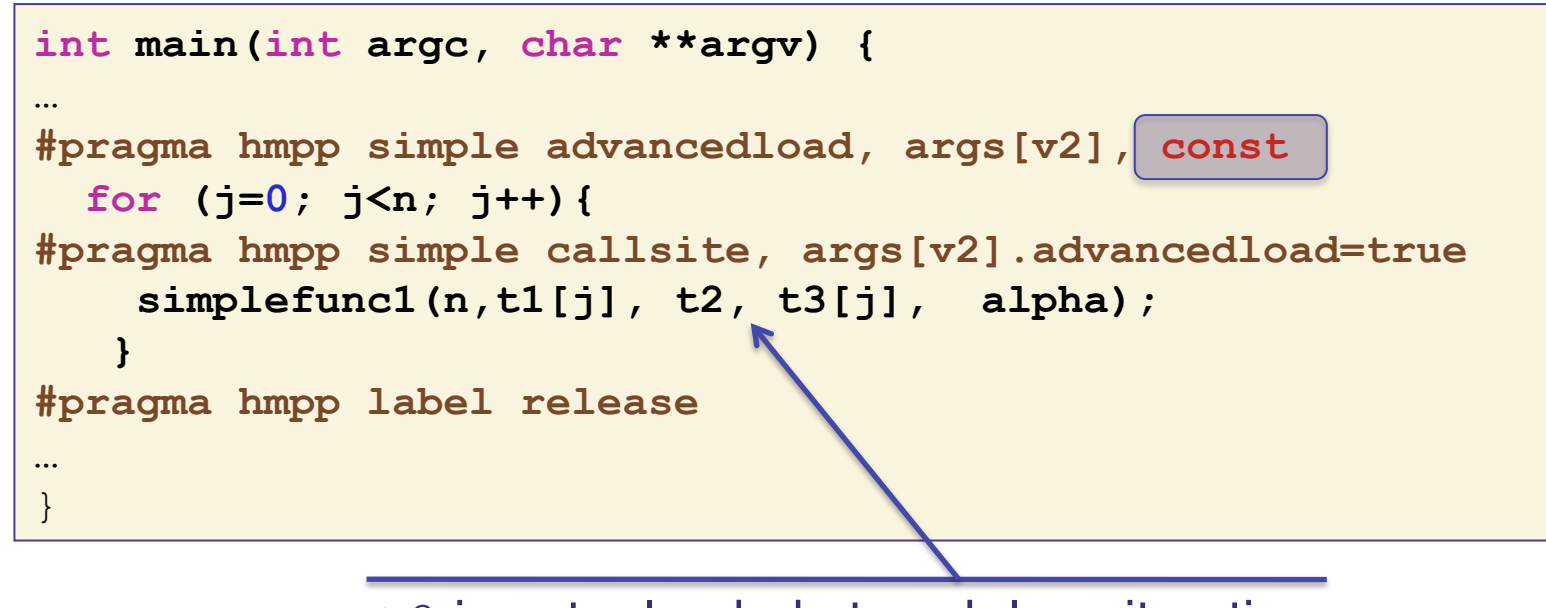

 $t2$  is not reloaded at each loop iteration

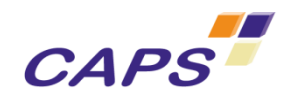

# Actual Argument Mapping

- Allocate arguments of various codelets to the same memory space
	- **Allow to exploit reuses of argument to reduce** communications
	- **Close to equivalence in Fortran**

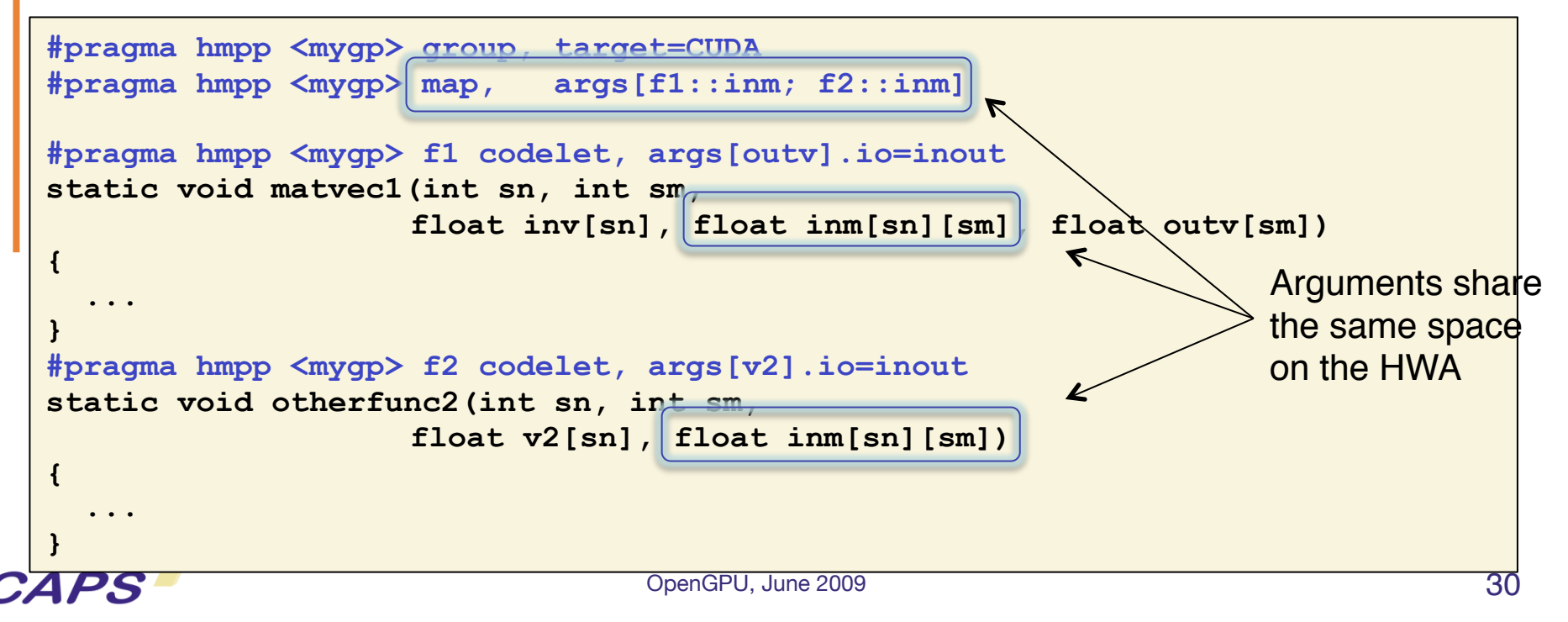

# High Level GPU Code Generation

## Introduction

- HMPP allows direct programming of GPU in C and Fortran
- GPU Fortran/C code tuning similar to CPU tuning code but strategy differs a lot
- Fortran/C coding easier and does not require to learn all the intricacies of GPUs specific languages
- **How to deal with multiple code/binary versions** 
	- Rollback CPU codes must be optimized too

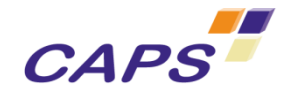

# Tuning GPU Codes

- **GPU micro-architectures impact heavily on** tuning
- **Performance difference between bad and right** may be huge
- Not exactly the usual tricks
	- e.g. Thread conscious optimizations
	- e.g. Memory coalescing important

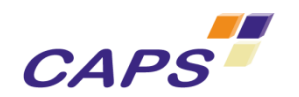

# Heterogeneous Tuning Issue Example

```
#pragma hmpp astex_codelet__1 codelet &
#pragma hmpp astex_codelet__1 , args[c].io=in &
#pragma hmpp astex_codelet__1 , args[v].io=inout &
#pragma hmpp astex_codelet__1 , args[u].io=inout &
#pragma hmpp astex_codelet__1 , target=CUDA &
#pragma hmpp astex_codelet__1 , version=1.4.0
void astex_codelet__1(float u[256][256][256], float v[256][256][256], float c[256][256][256], 
                       const int K, const float x2){
 astex_thread_begin:{   

 for (int it = 0 ; it < K ; ++it){
   for (int i2 = 1 ; i2 < 256 - 1 ; +i2) {
      for (int i3 = 1 ; i3 < 256 - 1 ; +i3) {
       for (int i1 = 1 ; i1 < 256 - 1 ; +i1) {
          float \text{coeff} = c[i3][i2][i1] * c[i3][i2][i1] * x2;float sum = u[i3][i2][i1 + 1] + u[i3][i2][i1 - 1/;
                    sum += u[i3][i2 + 1][i1] + u[i3][i2 - 1][i1];
                    sum += u[i3 + 1][i2][i1] + u[i3 - 1][i2][i1];
         v[i3][i2][i1] = (2. - 6. * coeff) * u[i3][i2]/[i1] + coeff * sum - v[i3][i2][i1];        }             

 }    

 }       

   for (int i2 = 1 ; i2 < 256 - 1 ; +i2) {
      for (int i3 = 1 ; i3 < 256 - 1 ; +i3 } {
        for (int i1 = 1 ; i1 < 256 - 1 ; +i1}
        . . . . .           

 }astex_thread_end:;
}
                                                                      Need interchange
                                                                      If aims at NVIDIA GPU
                                       OpenGPU, June 2009
```
- **Rule 1**: Create a sufficient amount of independent tasks (i.e. some 1D or 2D loop nests with hundreds or even thousands of independent iterations in each dimension).
- **Rule 2:** Maximize the coalescing of memory accesses (i.e. the threads in a given half-warp should have a good spatial locality).
- **Rule 3**: Reduce the number of accesses to the global memory.
- **Rule 4:** Use aligned coalescent memory accesses when possible.
- **Rule 5**: Limit the resources (registers, shared memory, ...) used by each thread to allow more warps to be executed in parallel on each multiprocessor.
- **Rule 6:** Increase the amount of concurrent memory accesses to maximize the use of the memory bus.
- **Rule 7:** Tune the *gridification* and the CUDA block size. This can affect in good or in bad any of the rules above.

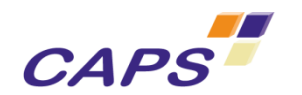

# **Conclusion**

**CAPS** 

- **Multicore/Manycore ubiquity is going to have a large** impact on software industry
	- New applications but many new issues
	- It is not GPU versus CPU but how to combine them efficiently
- **Will one parallel model fit all?** 
	- Surely not but multi languages programming should be avoided
	- Directive based programming is a safe approach
	- Ideally OpenMP will be extended to HWA
- **Toward Adaptative Parallel Programming** 
	- Compiler alone cannot solve it
	- Compiler must interact with the runtime environment
	- Programming must help expressing global strategies / patterns
	- Compiler as provider of basic implementations
	- **•** Offline-Online compilation has to be revisited